## Cheatography

## Rider Keyboard Shortcuts by [stevenc](http://www.cheatography.com/stevenc/) via [cheatography.com/86037/cs/20073/](http://www.cheatography.com/stevenc/cheat-sheets/rider)

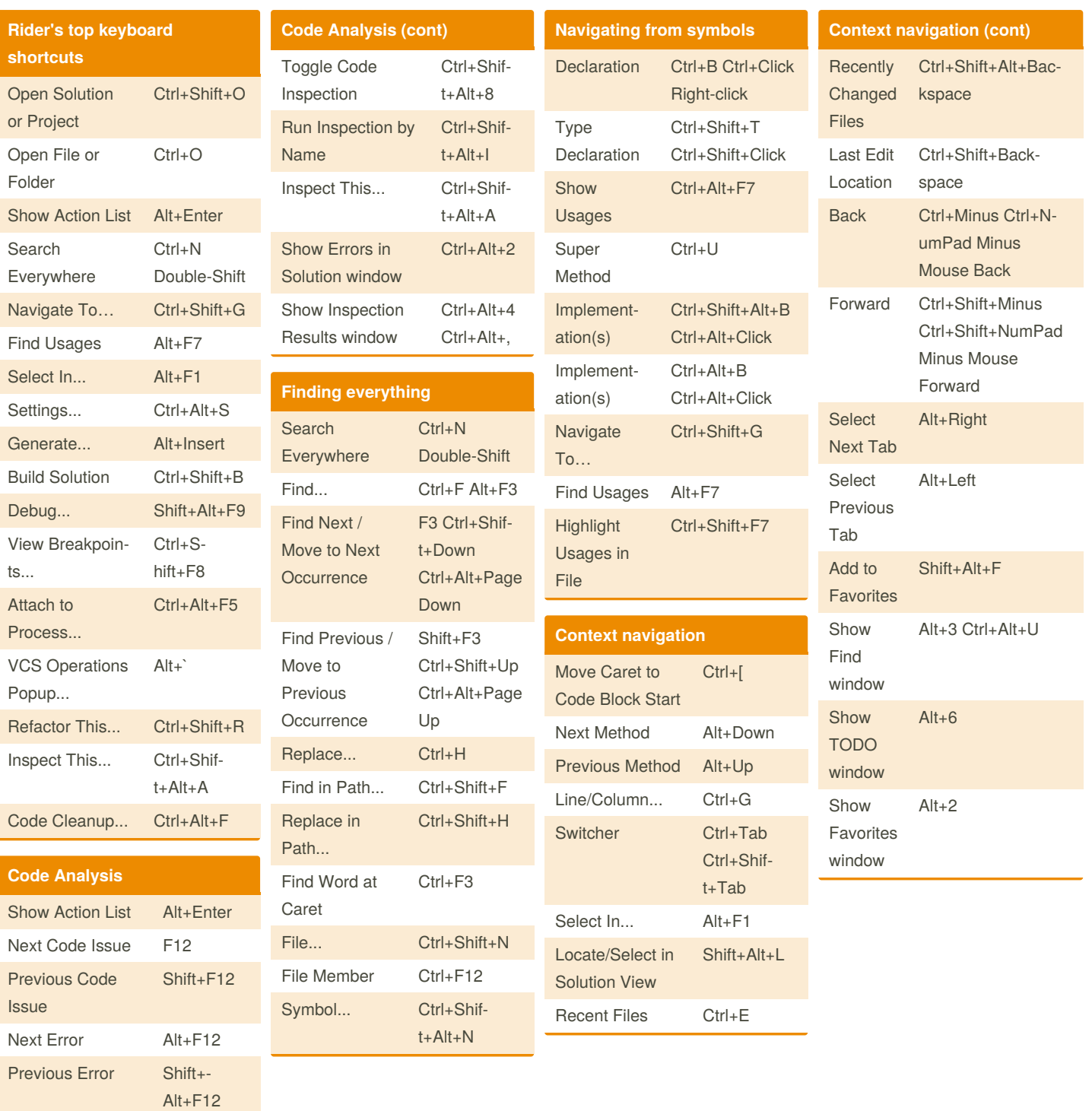

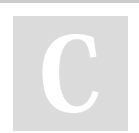

By **stevenc** [cheatography.com/stevenc/](http://www.cheatography.com/stevenc/) Not published yet. Last updated 19th July, 2019. Page 1 of 1.

Sponsored by **Readable.com** Measure your website readability! <https://readable.com>